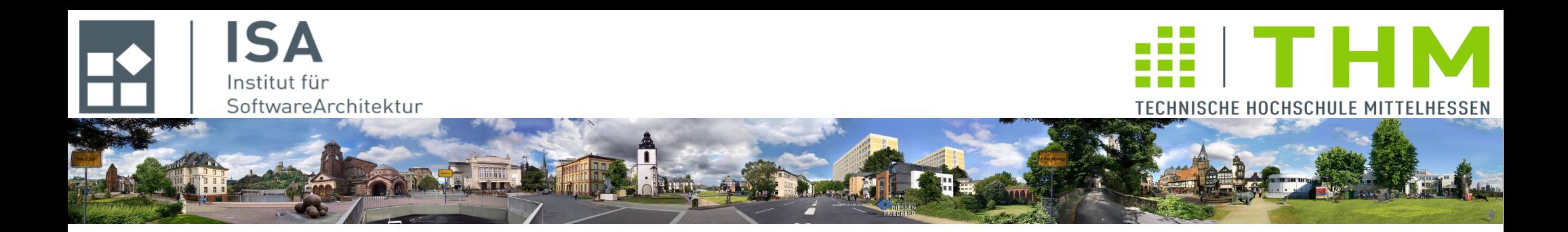

# **Nebenläufige und verteilte Programme cs2301 Th. Letschert**

**TH Mittelhessen Gießen** *University of Applied Sciences*

## **Klassische Netzwerkprogrammierung**

- **Socket-I/O**
- **TCP-Kommunikation**
- **UDP-Kommunikation**
- **Server-Architektur: Nebenläufigkeit im Server**

## **Socket-Programmierung**

#### **Sockets im Betriebssystem**

- **standardisierte Betriebssystem-Schnittstelle für Kommunikation**
- **ursprünglich nur eine von mehreren APIs und nur in Unix-Varianten verfügbar (Verteilte Anwendungen bestanden bis dahin auch aus Treiber-Programmen für Netzadapter)**
- **nach dem Siegeszug des Internets allgemeine verfügbare und weitgehend standardisierte BS-API für Netz-Kommunikation auf TCP-/UDP-Ebene**

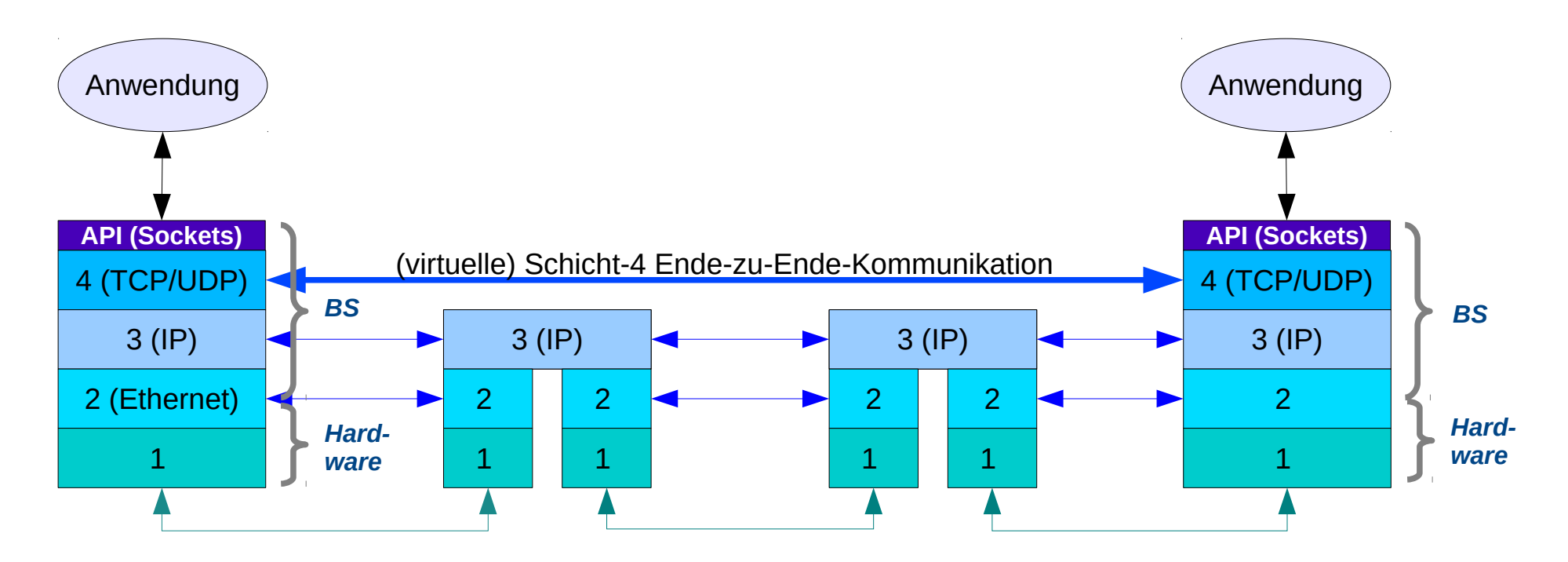

### **Socket-Programmierung**

#### **Sockets in Programmiersprachen**

– **Adapter-Bibliotheken, speziell für C++, vereinfachten ab Ende der 1980 den Umgang mit der Socket-API.** 

**(C-Programmierer bevorzug(t)en den Umgang mit der BS-API)**

– **Beginnend mit Java wurden sprachspezifische Adapter-Bibliotheken der BS-Socket-API in die Standard-Bibliotheken von Mainstream-Programmiersprachen übernommen.** 

#### **Netzwerk-Programmierung / Socket-Programmierung**

- **"Netzwerk-Programmierung" = Programmierung auf der (BS- / Sprach-) Socket-API gelegentlich auch: Client-Server-Programmierung**
- **Älteste Art der Entwicklung verteilter Anwendung**
- **Immer noch wichtig und die Basis aller verteilten Anwendungen**
- **Für die Anwendungsentwicklung werden zunehmend auf Technologien mit einer höheren Abstraktionsstufe entwickelt.**

## **TCP/IP**

### **IP : Netzprotokoll**

- **Ungesicherte paket-orientierte Kommunikation**
- **duplex**
- **Endpunkt-Identifikation: IP-Adresse**

### **UDP: Ende-zu-Ende-Protokoll**

- **Ungesicherte Paket-Kommunikation**
- **Anwender-Schnittstelle zu IP**
- **Endpunkt-Identifikation: IP-Adresse + UDP-Port**

#### **TCP : Ende-zu-Ende-Protokoll**

- **Daten-Strom-Kommunikation**
- **Gesichert**
- **Endpunkt-Identifikation: IP-Adresse + TCP-Port**

### **TCP/IP**

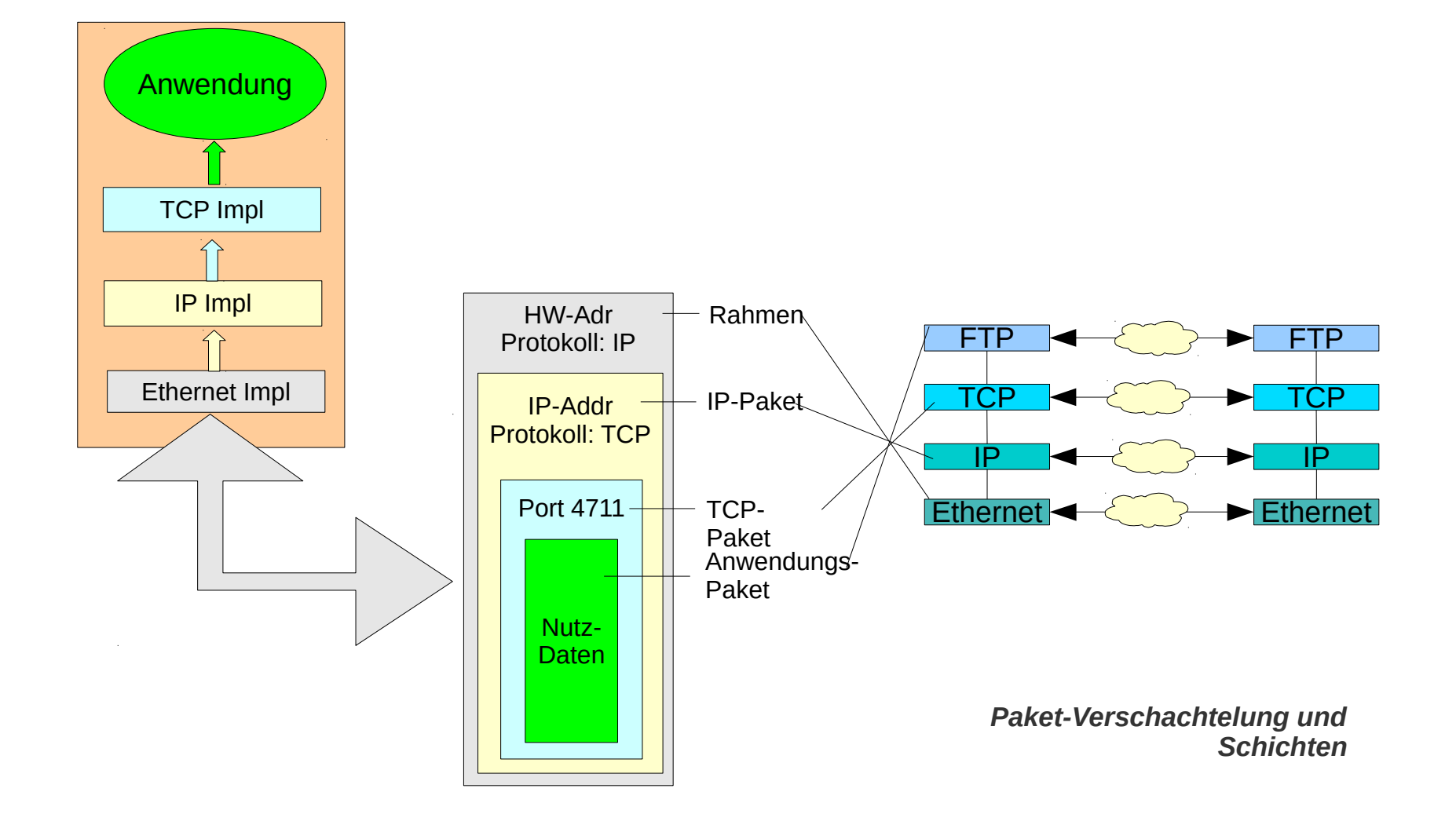

## **TCP/IP**

### **UDP-Kommunikation**

- **Datenpakete zu IP-Adresse/Port senden, von IP-Adresse/Port empfangen**
- **Kommunikation symmetrisch (Die Kommuniaktions-Partner können die gleichen Operationen ausführen)**

### **TCP : Ende-zu-Ende-Protokoll**

- **Verbindung von IP-Adress/Port zu IP-Adress/Port herstellen**
- **Verbindung als bidirektionalen Bytestrom nutzen**
- **Kommunikation asymetrisch**
	- **Ein "passiver" Partner erwartet Verbindungswünsche**
	- **Ein "aktiver" Partner stellt Verbindung her**
	- **Senden / empfangen ist symtrisch.**

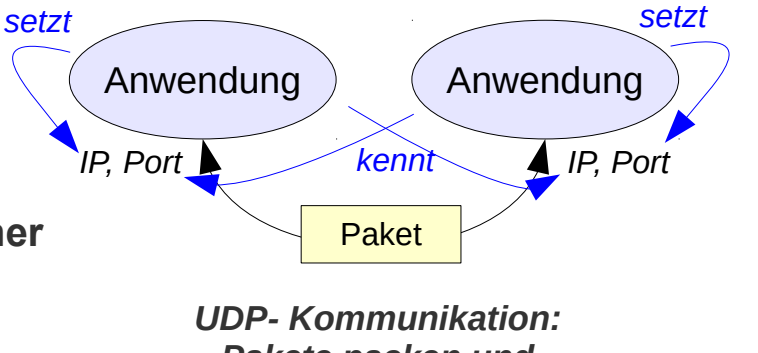

*Pakete packen und versenden*

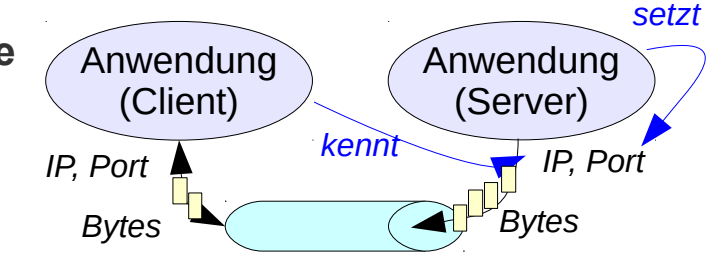

*TCP- Kommunikation: Verbindungen aufbauen Bytes senden*

### **Socket**

### **SAP** *(Service Access Point)* **Verbindungsendpunkt der Schicht-4:**

**SAP ~ Socketadresse = IP-Adresse + Port-Nummer entsprechend der Konzeption von TCP und UDP**

#### **eigenen SAP bereitstellen**

- **Socket als SAP erzeugen**
- **Socket an Socketadresse binden**
- **Kommunikation / Verbindungswünsche an Socket erwarten**

#### **fremden SAP nutzen**

- **Socket erzeugen**
- **Daten via eigenen Socket an fremde Socketadresse senden**
- **eigenen Socket mit fremder Socketadresse verbinden**

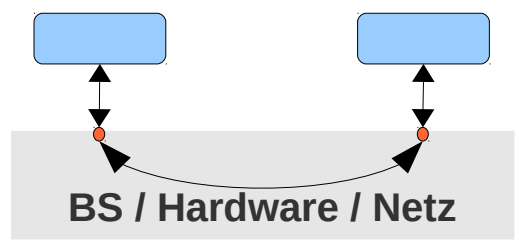

### **Klassen der Socket-API**

**Socket**

**Kommunikations-Schnittstelle bei verbindungsorientierter Kommunikation (TCP)**

#### **ServerSocket**

**Schnittstelle für die Annahme von Verbindungswünschen (TCP)**

#### **DatagrammSocket**

**Kommunikations-Schnittstelle bei verbindungsloser Kommunikation (UDP)**

#### **Diverse Hilfsklassen**

- **DatagramPacket Datenpaket bei UDP (verbindungsloser) Komm.**
- **InetAddress Umschlag-Klasse für IP-Adressen**
- **SocketAddress IP-Adress + Port**
- **...**

### **Verbindungsorientierte Kommunikation**

### **Server: Stelle Port zur Verfügung, Akzeptiere Verbindung vom Client**

– *Server***: Erzeuge Server-Socket** ServerSocket serverSock = new ServerSocket(4711);

*eigene Adresse setzen (IP/Port, IP-Adr. meist implizit)*

- *Server***: Erwarte Verbindungswunsch** Socket sock = serverSock.accept();
- *Client***: verbindet sich** Socket sock = new Socket("127.0.0.1", 4711);

*fremde Adresse (IP/Port) angeben*

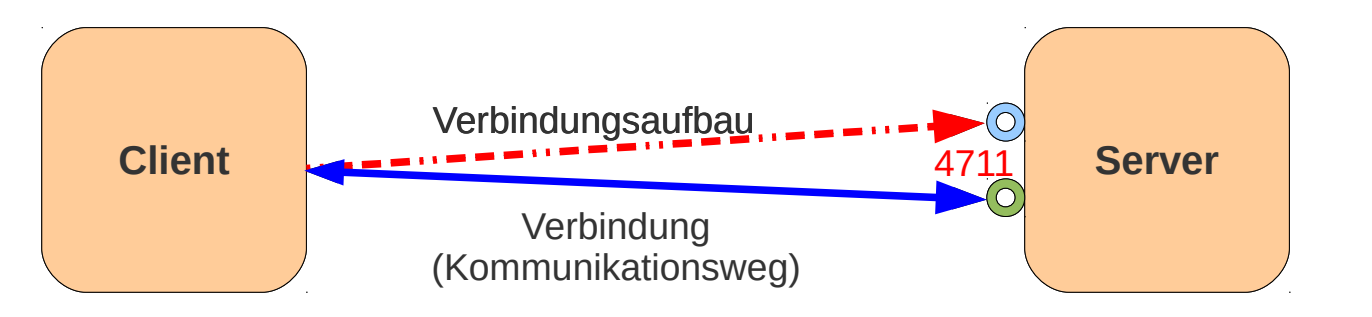

**4711** : Port an dem Verbindungswünsche angenommen werden. : Server-seitiger Endpunkt für Verbindungswünsche  $(O)$ : Server-seitiger Endpunkt der aufgebauten Verbindung.

### **Verbindungsorientierte Kommunikation**

#### **Client: Stelle Verbindung zum Server her**

– **Client verbindet sich**

Socket socket = new Socket("127.0.0.1", 4711);

*fremde Adresse setzen (IP/Port), eigene Adresse meist implizit)*

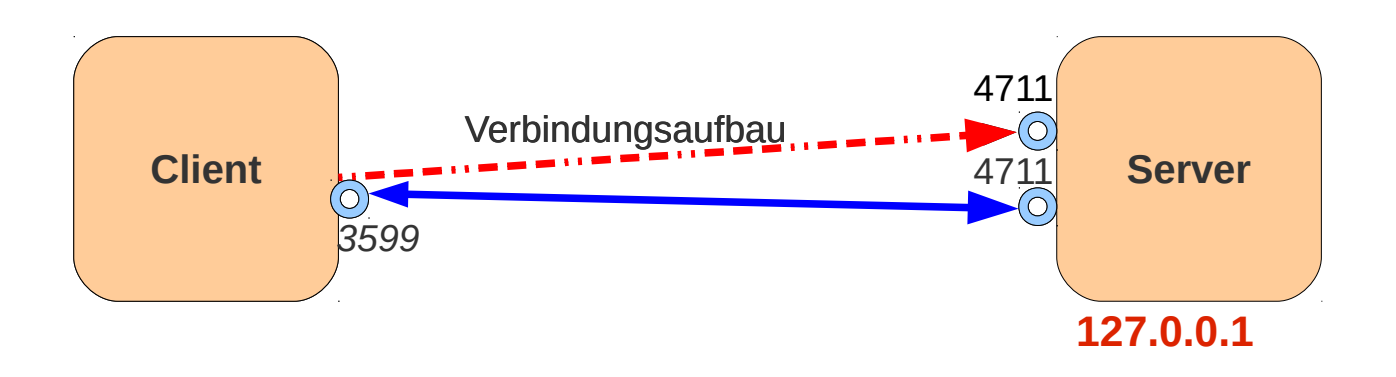

*Der Client gibt die Serveradresse an. Die eigene Adresse wird implizit gesetzt. Beim Verbindungsaufbau wird die Client-Adresse dem Server bekannt gegeben. Die Anwendung muss sich nicht um die Adressen der Clientseite (z.B.: 3599) kümmen.*

### **Verbindungsorientierte Kommunikation**

### **Client: Empfängt Daten**

- **Stelle Verbindung zum Server her** Socket sock = new Socket("127.0.0.1", 4711);
- **Erzeuge InputStreamReader aus dem Eingabestrom der Verbindung** InputStreamReader stream = new InputStreamReader(sock.getInputStream());
- **Erzeuge einen BufferedReader** BufferedReader reader = new BufferedReader(stream);
- **Lies** String msg = reader.readLine();

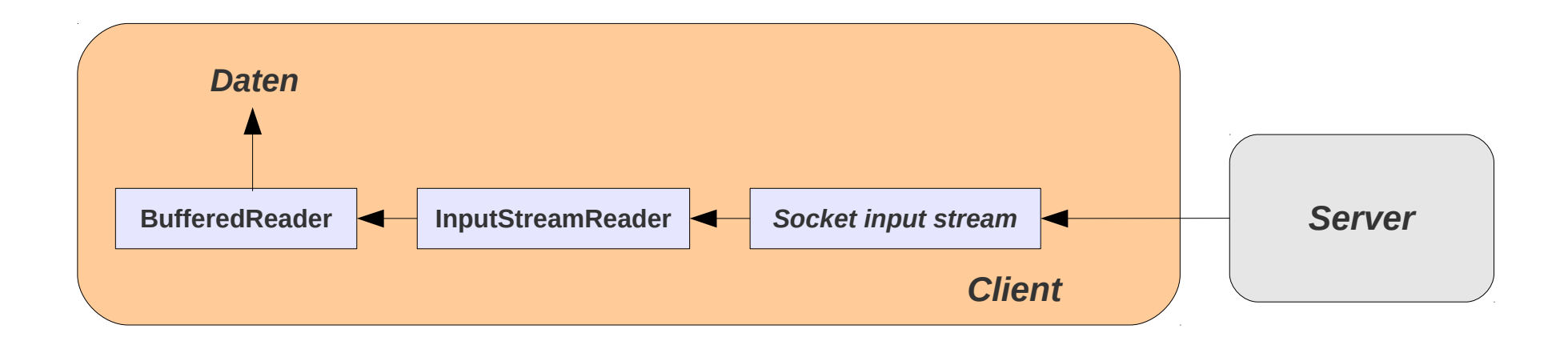

### **Verbindungsorientierte Kommunikation**

### **Server: Empfängt Daten**

- **Verbindungsaufbau durch Client** Socket serverSock = new ServerSocket(4711); Socket sock = serverSock.accept();
- **Erzeuge InputStreamReader aus dem Eingabestrom der Verbindung** InputStreamReader stream = new InputStreamReader(sock.getInputStream());
- **Erzeuge einen BufferedReader** BufferedReader reader = new BufferedReader(stream);
- **Lies**

```
String msg = reader.readLine();
```
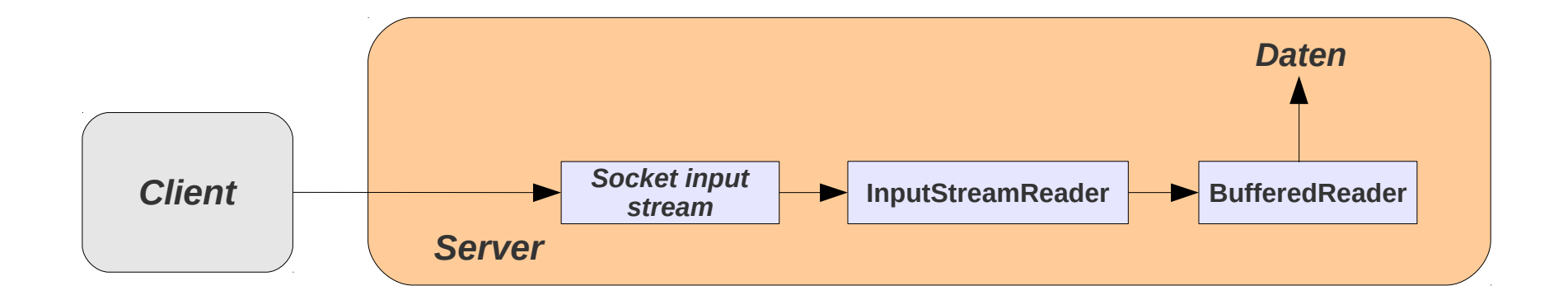

## **Verbindungsorientierte Kommunikation**

### **Client / Server: Sendet Daten**

- **Erzeuge Printwriter aus dem Ausgabestrom der Verbindung** PrintWriter writer = new PrintWriter(sock.getOutputStream());
- **Schreibe (Sende)**

```
 writer.println(''Hallo Du da, alles klar?'')
```
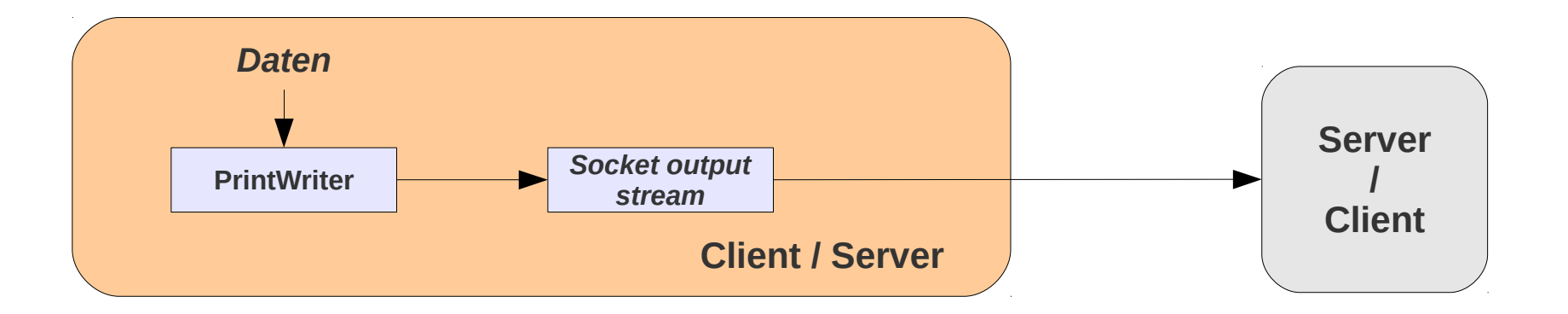

### **Sockets erzeugen**

#### **Mit Konstruktoren**

```
public Socket(String host, int port) throws UnknownHostException,IOException
public Socket(InetAddress address, int port) throws IOException
public Socket(String host, int port, InetAddress localAddr,int localPort)
       throws IOException
public Socket(InetAddress address,int port, 
               InetAddress localAddr, int localPort) throws IOException
```
**Der entfernte Rechner und der entfernte Port müssen mindestens angegeben werden**

**Der entfernte (oder eigene) Rechner kann angegeben werden**

**als String (Rechner-Name oder** *dotted-decimal* **IP-Adresse) oder**

**als Objekt vom Typ InetAddress**

**Der Port ist Bereich 1 bis 65535 (1 bis 1023 auf Unix für** *root* **reserviert)**

**Der entfernte Rechner muss am angegebenen Port auf Verbindungen warten**

**Ein Socket kann immer nur mit einem anderen verbunden sein**

### **Sockets erzeugen**

#### **Binden**

```
public ServerSocket(int port) throws IOException
public ServerSocket(int port, int backlog) throws IOException
public ServerSocket(int port, int backlog, InetAddress bindAddr) throws IOException
```
**Der eigene Port muss mindestens angegeben werden (0 ~ irgendein freier Port)**

**Der eigene Rechner kann angegeben werden**

**als Objekt vom Typ InetAddress**

**wird keine Adresse angegeben dann bindet sich der Socket an den Port bei allen verfügbaren IP-Adressen (Schnittstellen) des Rechners**

**Ankommende Verbindungswünsche werden bei Bedarf gepuffert, backlog setzt Puffergröße**

**Über einen ServerSocket können sich viele Clients mit einem Server verbinden**

**An einen Port (pro IP-Adresse) kann nur ein ServerSocket gebunden sein** 

**accept blockiert bis ein Verbindungswunsch eintrifft und liefert dann ein Socket-Objekt das zur Kommunikation genutzt werden kann**

## **Verbindungsorientierte Kommunikation**

```
Beispiel: Echo-Server
import java.io.BufferedReader;
import java.io.IOException;
import java.io.InputStreamReader;
import java.io.PrintWriter;
import java.net.ServerSocket;
import java.net.Socket;
import java.io.IOException
import scala.util. { Try, Success, Failure }
object EchoServer_Main extends App {
   val ECHO_PORT = 4713;
   val serverSockTry = Try[ServerSocket] {
     new ServerSocket(ECHO_PORT)
   }
   serverSockTry match {
    case Failure(e) => e.printStackTrace()
     case Success(serverSocket) => TCPServer(serverSocket)
   } 
}
                                                object TCPServer {
                                                  def apply(serverSock: ServerSocket): Unit = \{ while (true) {
                                                       try {
                                                         val sock = serverSock.accept();
                                                        val pw = new PrintWriter(Sock.aetOutputStream());
                                                         val stream = new InputStreamReader(sock.getInputStream());
                                                         val reader = new BufferedReader(stream);
                                                        val msq = reader.readLine();
                                                         val response = "Echo: "+ msg;
                                                         pw.println(response);
                                                          pw.flush();
                                                          reader.close();
                                                         pw.close();
                                                          sock.close();
                                                       } catch {
                                                        case e: IOException => /* continue */ }
                                                     }
                                                   }
                                                }
```
## **Verbindungsorientierte Kommunikation**

```
Beispiel: Echo-Client
import java.io.BufferedReader;
import java.io.IOException;
import java.io.InputStreamReader;
import java.io.PrintWriter;
import java.net.Socket;
import scala.util. { Try, Success, Failure }
object EchoCient_Main extends App {
  val ECHO_PORT = 4713;
 val ECHO HOST = "127.0.0.1"
 val sockTry = Try[Socket] {
     new Socket(ECHO_HOST, ECHO_PORT)
   }
  sockTry match {
    case F \text{ailure}(e) \Rightarrow e \text{.} \text{printStackTrace}() case Success(socket) => TCPClient(socket)
   } 
}
                                                 object TCPClient {
                                                    def apply(sock: Socket): Unit = \{ try {
                                                         val pw = new PrintWriter(sock.getOutputStream());
                                                         val stream = new InputStreamReader(sock.getInputStream());
                                                         val reader = new BufferedReader(stream);
                                                         pw.println("Hallo");
                                                         pw.flush();
                                                         val response = reader.readLine();
                                                         println("Received from Server: "+ response);
                                                         reader.close();
                                                         pw.close();
                                                         sock.close();
                                                       } catch {
                                                           case e: IOException => e.printStackTrace()
                                                       }
                                                     }
                                                 }
```
### **User Datagram Protocol**

- **UDP verbindungsloses IP-Transport-Protokoll (Schicht-4)**
- **UDP ist paketorientiert, Paket = Datagramm ~ IP-Paket**
- **keine Fehler- / Fluss-Kontrolle**
- **schneller / einfacher als TCP**
- **im LAN oft ausreichend sicher**

### **UDP Nutzung via Socket-API**

- **Paket-orientierte Kommunikation (statt Strom-orientiert)**
- **Pakete senden / empfangen (statt Bytes schreiben / lesen)**
- **Symmetrische Struktur (statt Client vs. Server)**

### **UDP-Unterstützung in Java**

### **Klasse DatagrammPaket**

- **Zum Senden und Empfangen von Datenpaketen**
- **beinhaltet Daten (Byte-Array)**
	- **theoretische maximale Paketgröße: 65536 Bytes**
	- **realistische (Netz-unterstützte) Größe: 8192 Bytes**
- **beinhaltet Socket-Adresse (IP + Port)**
- **Konstuktor auf der Empfangsseite (Adresse ergibt sich empfangenem Paket):**
	- **DatagramPacket (byte [] data, int length)**
- **Konstruktor auf der Sendeseite**
	- **DatagramPacket (byte [] data, int length, InetAddress address, int port)**

### **Klasse DatagramSocket**

– **kann zum Senden und Empfangen verwendet werden**

```
Verbindungslose Kommunikation
import java.io.IOException
import java.net.DatagramPacket
import java.net.DatagramSocket
import java.net.InetAddress
import scala.util.{ Try, Success, Failure }
object UDPEchoServer_Main extends App {
 val ECHO PORT = 4713 val dtgrmSocketTry = Try[DatagramSocket] {
    new DatagramSocket(ECHO_PORT)
   }
   dtgrmSocketTry match {
    case Failure(e) \Rightarrow e.printStackTrace()
     case Success(dtgrmSocket) => UDPServer(dtgrmSocket)
   } 
}
                                                          object UDPServer {
                                                           def apply(dtgrmSocket: DatagramSocket): Unit = \{ try {
                                                                println("Server ready")
                                                                // data: receive and send: 
                                                               val buf = new Array[Byte](256)val rcvpk = new DataaramPacket(buf, buf.length) while (true) {
                                                                      dtgrmSocket.receive(rcvpkt);
                                                                      println( "Server got " + 
                                                                     val clientAdr = rcvpkt.getAddress();
                                                                     val clientPort = rcvpk.getPort;
                                                                      println("From host " + 
                                                                      val sndpkt = new DatagramPacket(
                                                                      dtgrmSocket.send(sndpkt);
                                                                  }
                                                              } catch {
                                                                case e: IOException => e.printStackTrace()
                                                             }
                                                           }
                                                          }
  Beispiel: Echo-Server
```
new String(rcvpkt.getData(), 0,

 clientAdr.getHostAddress() + " at Port "+clientPort);

rcvpkt.getLength()));

buf,

buf.length, clientAdr, clientPort);

### **Verbindungslose Kommunikation**

### **Beispiel: Echo-Client**

```
import java.net.DatagramPacket
import java.net.DatagramSocket
import java.net.InetAddress
import java.net.SocketException
import scala.util. { Try, Success, Failure }
object UDPEchoClient_Main extends App {
 val ECHO PORT = 4713 val host = "127.0.0.1";
  val port = ECHO_PORT;
 val dtgrmSocket = new DatagramSocket()
  val serverAddress = InetAddress.getByName(host);
  val msg = "Hello, is someone out there?";
 val buf = msg.getBytes();
  val pkt = new DatagramPacket(buf, buf.length, serverAddress, port);
  dtgrmSocket.send(pkt);
   dtgrmSocket.receive(pkt);
   println("Client received: " +new String(pkt.getData()));
}
```
### **Klassen**

### **java.net.DatagramPacket**

- **Umschlag um zu sendende / zu empfangende Daten als Byte-Array**
- **Enthält Adresse (IP + Port) des Ziels der Sendung / des Senders**

### **java.net.DatagramSocket**

- **Verbindung mit lokaler Adresse (IP + Port)**
- **Via DatagramSocket kann zu unterschiedlichen Zielen gesendet werden (Ziel-Adress-Info steckt im Paket nicht im Socket)**
- **UDP-Ports im Bereich 1 bis 65,536, völlig unabhängig von TCP-Ports.**

### **java.net.InetAddress**

- **Umschlag-Klasse für IP-Adresse**
- **Enthält Routinen zur Adressauflösung, z.B.:** public static InetAddress getByName(String host) throws UnknownHostException

### **DatagramPacket Konstruktoren**

– **Empfängerseite:**

```
 public DatagramPacket( byte[] data, int length)
```
– **Senderseite:**

```
 public DatagramPacket( byte[] data, int length, 
                       InetAddress iaddr, int iport)
```
### **Datagramme senden**

**Daten in Bytes konvertieren und in Byte-Array speichern**

**Erzeuge DatagramPacket aus:**

- **Byte-Array**
- **Anzahl der zu sendenden Bytes (i.d.R. Länge des Arrays)**
- **IP-Adresse als InetAddress-Objekt**
- **Port-Nr**

**Erzeuge DatagramSocket**

**aktiviere dessen send-Methode mit DatagramPacket als Argument**

### **Datagramme empfangen**

**Erzeuge DatagramSocket-Objekt mit lokalem Port (+ eventuell IP-Adresse) über den (die) empfangen werden soll** 

**receive aufrufen mit leerem DatagramPacket-Objekt blockiert bis Daten-Paket eintrifft**

**Leeres DatagramPacket-Objekt wird bei Empfang gefüllt** 

**Mit den DatagramPacket-Methoden :** 

- **getPort()**
- **getAddress()**

**kann festgestellt werden woher die Daten kommen und**

- **getData()**
- **getLength()**

**liefern die empfangenen Daten als Byte-Array und dessen Länge** 

### **Synchrone / Asynchrone Kommunikation**

– **synchrones** *Request-Response* **Protokoll**

**Neue Anfragen erst nach Antwort auf die vorhergehende Einsatz**

- **Neue Anfragen hängen von der Antwort ab**
- **Kurze Bearbeitungszeit + geringe Netz-Latenz (LAN)**
- **Einfachheit vor Performanz**

#### – **asynchrones** *Request-Response* **Protokoll**

**Anfragen und Antwort entkoppelt**

**Einsatz**

- **Anfragen und Antworten sind nicht eng gekoppelt (z.B. HTTP-Gets)**
- **Latenz im Netz groß (WAN)**
- **Performanz vor Einfachheit**

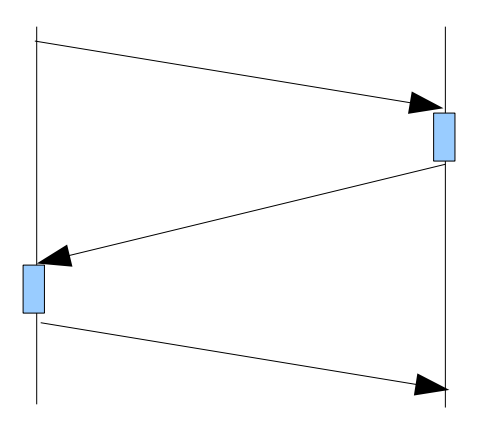

*synchrones Protokoll*

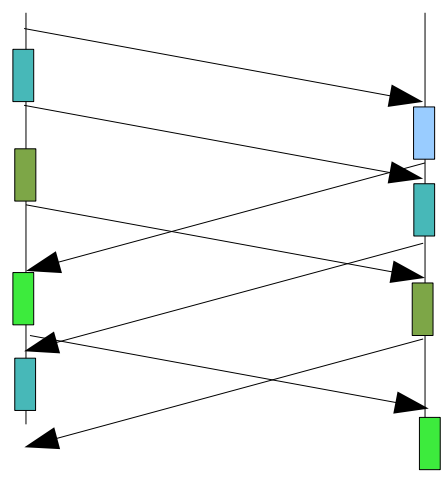

*asynchrones Protokoll*

### **Verbindungen und Sitzungen**

### **Verbindung (Connection)**

- **Schicht-4 Konzept**
- **Fehler-/Flusskontrolle erfordert Verbindung**

**Verbindung = Information über den Zustand der Kommunikation z.B. Welches Datenpaket wurde gesendet ist aber noch noch nicht bestätigt** 

### **Sitzung (Session)**

- **Anwendungskonzept**
- **"logische" Verbindung der Kommunikationspartner für die Dauer einer Interaktion**

**Stand der Diskussion der Partner auf Anwendungsebene z.B. Mit welchem Account hat sich der Partner identifiziert** 

– **OSI-Modell: Session-Layer (so praktisch nie realisiert, Sitzungen werden von der Anwendung verwaltet)**

### **Verbindungen und Sitzungen**

#### **ohne Multiplexing der Sitzungen**

**Jede Beziehung** *Client (Thread) – Service-Provider (Thread) (Session / Sitzung)* **hat ihre eigene Verbindung**

#### **mit Multiplexing der Sitzungen**

**Eine gemeinsame Verbindung für jede Beziehung** *Client – Service-Provider*

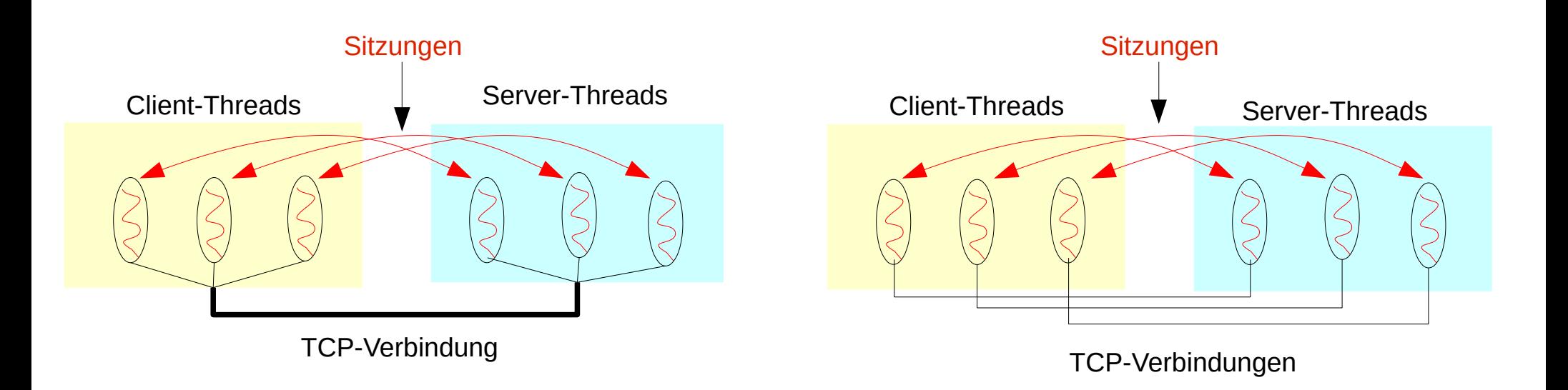

### **Dienste**

#### **zustandsloser Dienst** *(stateless service)*

- **Dienst wird ohne Zustandsinformation im Server ausgeführt, jede Anfrage enthält alle Informationen, die notwendig sind, um sie auszuführen**
- **Beispiel:** 
	- **einfache Dienste,**
	- **NFS**
	- **HTTP (ohne Cookies, etc.)**

#### **zustandsbehafteter Dienst** *(stateful service)*

- **Anfragen werden in Zustand ausgeführt,**
- **Zustand**
	- **Verbindungs-/Sitzungs -Zustand: Protokoll wickelt FSM (endlichen Automat) ab**
	- **dauerhafter Zustand: Zustand dauerhaft (über die Dauer einer Sitzung hinaus)**
	- **Zustand Absturz-resistent**
- **Beispiel:** 
	- **Telnet / FTP: Sitzungszustand**
	- **Naming-Services: Absturz-resistent**

### **Nebenläufigkeit –** *Concurrency Model*

### **Threads und Nachrichten-Verabeitung**

- **iterativer Server: behandelt eine Nachricht nach der anderen**
- **nebenläufiger Server: behandelt mehrere Nachrichten gleichzeitig einfacher mit Threads zu realisieren**

### **Threads und Verbindungen**

- **Ein Thread für viele Verbindungen: möglich aber in Java lange Zeit (d.h. bis ca 2005) komplex und unüblich**
- **pro Verbindung ein Thread: üblich (bei Hobbyprogrammen) und einfach**

#### **Threads und Sitzungen**

- **Wenn jede Sitzung einen zugeordneten Thread hat, dann kann dieser die Zustandsinformationen der Sitzung verwalten.**
- **Oft aber nicht immer ist jeder Sitzung eine Verbindung zugeordnet. Aber es kann Sitzungen ohne Verbindungen und Verbindungen ohne Sitzungen geben**

### **Nebenläufigkeit –** *Concurrency Model*

### **Ziele**

- **Skalierbarkeit: Fähigkeit des Servers sich an zunehmende Zahl von Clients anzupassen**
- **Geringe Latenz:** 
	- **Kurze Zeit bis zur Annahme eines Verbindungswunschs**
	- **Kurze Zeit bis zur Reaktion auf eine Nachricht**
- **Effizienz**
	- **geringer Ressourcenverbrauch: CPU, Speicher, Threads, ...**

## **Beispiel**

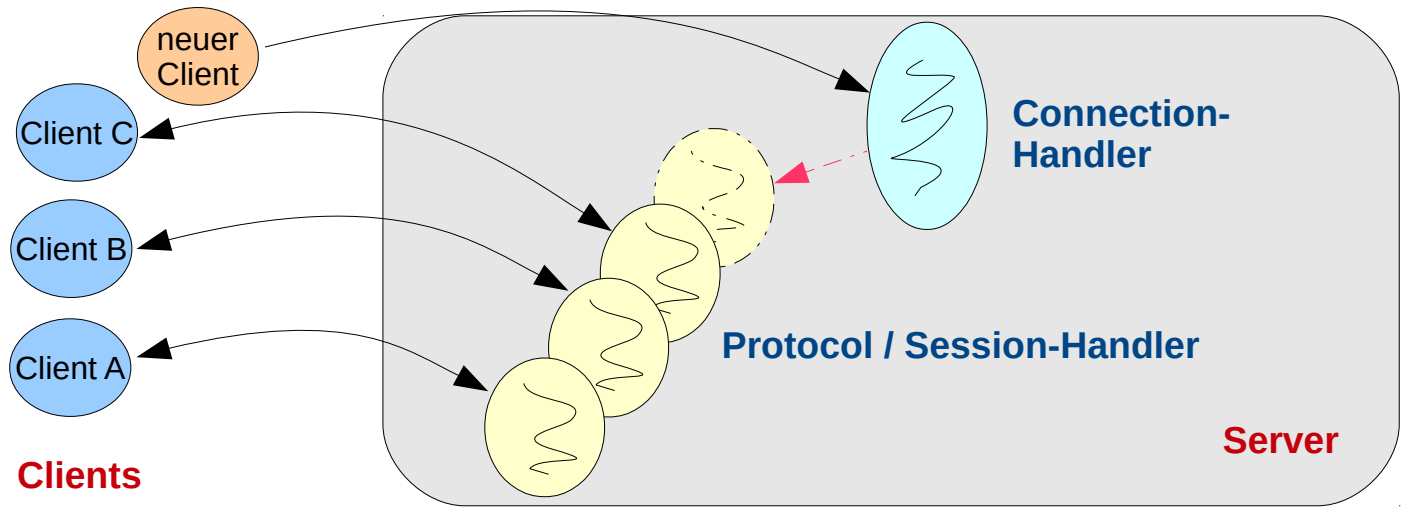

*übliches Szenario der Implementierung es zustandsbehafteten Protokolls und / oder eines auf Verbindungen basierenden Protokolls mit Threads. Ein Thread behandelt eine Sitzung und/oder eine Verbindung.*

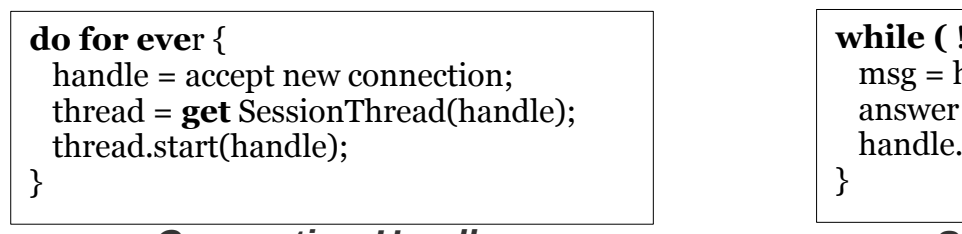

*Connection-Handler Session-Handler*

**while (** ! finished **)** { msg = handle.getMsg(); answer = preform service handle.send(answer)

## **Iterativer Server**

**behandelt eine Anfrage komplett ab bevor die nächste betrachtet wird** 

- **WS-Strategie**
	- **Warteschlange für eintreffende Anfragen**
	- **Ignorieren**

#### **geeignet für**

- **Dienste mit kurzen Bearbeitungszeiten**
- **unregelmäßig und eher selten angefragte Dienste**

#### **Vorteil**

- **einfach**
- **kein Thread- / Prozess-Overhead**

#### **Nachteil**

- **eventuell schlechte Nutzung der Plattform-Fähigkeiten mehrere CPU's, asynchroner DMA-Transfer, ...**
- **schlechte Antwortzeiten / Verlust von Anfragen**
- **eventuell Sende-Wiederholung bei Time-out -> Problemverschärfung**

#### **Struktur**

do forever:

 retrieve request perform service send response

### **Nebenläufiger Server: Thread pro Session / Verbindung**

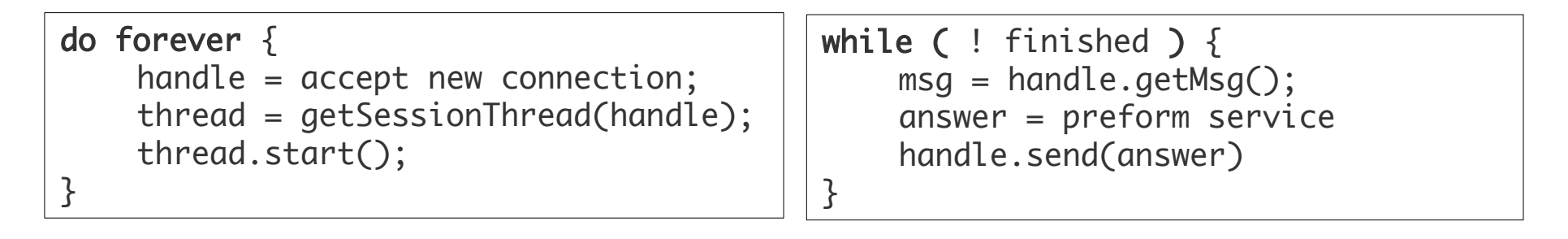

*Connection-Handler Verbindungs- /Protokoll-Handler*

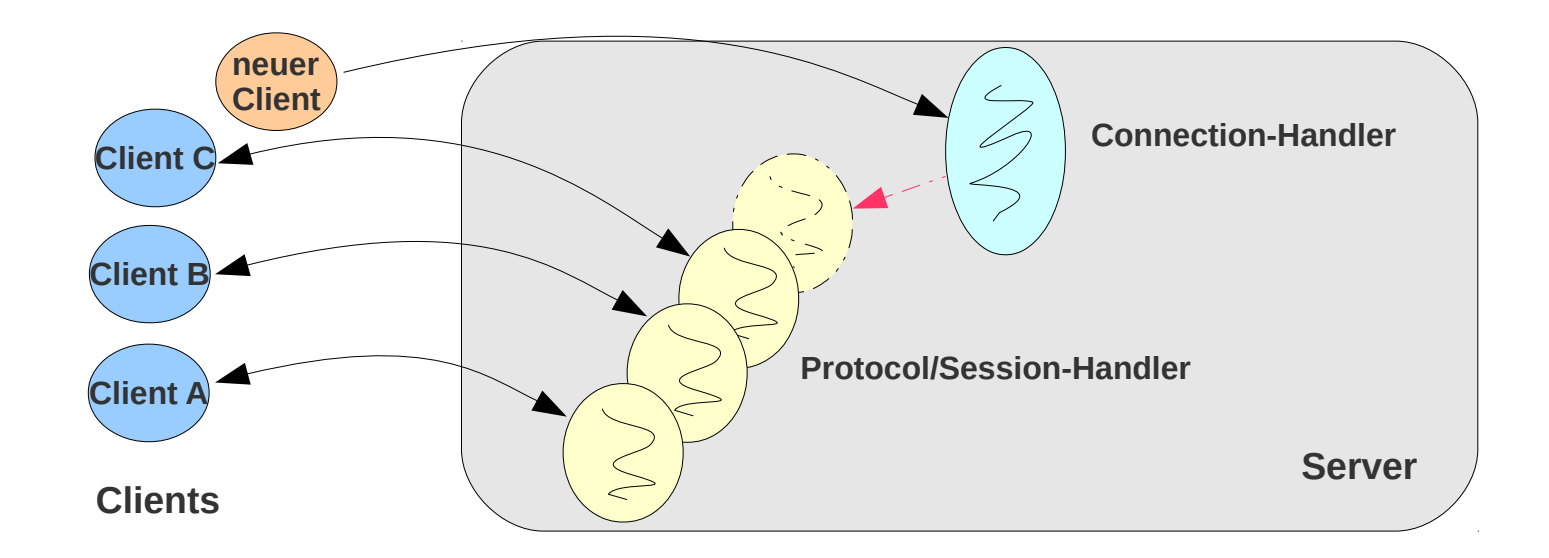

object FactorizationServer\_Main extends App {

**val serverPort** =  $4713$ ; // port at which the server accepts requests val serverSocket = new DatagramSocket(serverPort); // my socket

```
val buf = new Array[Byte](256) // receive buffer
val rcvpkt = new DatagramPacket(buf, buf.length) // receive packet
```
while (true)  $\{$ 

```
 println("server waits for msg")
```
serverSocket.receive(rcvpkt)

```
val msg = new String(rcypkt.getData(), 0, rcypkt.getLength(), "UTF-8"); val clientAdr = rcvpkt.getAddress()
 val clientPort = rcvpkt.getPort()
```
#### println(s"server received msg \$msgEphemeral from \$clientAdrEphemeral at port \$clientPortEphemeral")

Future {

}

}

```
 val value = msg.toLong
   val result = Factorization.factors(value)
 val resultS = new StringBuilder
  result.foreach { factor \Rightarrow resultS.append(" " + factor + " " ) }
  val buf = resultS.toftriangle().getBytes();
   // create packet and send it:
 val sndpkt = new DatagramPacket(buf, buf.length, clientAdr, clientPort);
  serverSocket.send(sndpkt);
 } onComplete {
   case Success(_) => println("request was successfully processed")
  case Failure(t) => println(s"processing request failed because of t")
 }
```
#### **Nebenläufiger Server:**

**Beispiel Faktorisierungs-Server (UDP) zustandsloses Request-Response Protokoll Session = [Abfrage + Bearbeitung + Antwort] Verbindungslos** 

*arbeitet mit Threadpool: Threads werden im Voraus erzeugt. Achte auf konkurrierende Zugriffe im Main- und Handler-Thread!*

import java.net.{ DatagramPacket, DatagramSocket, InetAddress }

import scala.concurrent. {Future, ExecutionContext} import scala.util.{Success, Failure} import ExecutionContext.Implicits.global

# **Threads erzeugen / aufspannen** *(Thread Spawning)*

### **Erzeugungs-Strategien**

- **Im Voraus erzeugen** *(eager spawning)*
- **Bei Bedarf erzeugen** *(on demand spawning)*

### **Im Voraus erzeugte Threads**

- **bei Start erzeugen und in einem Pool platzieren**
- **vermeidet Erzeugungs-/Vernichtungs-Overhead**
- **erfordert Thread-Verwaltung**
- **Größe des Thread-Pools**
	- **~ Zahl der CPUs**
	- **~ Last**
	- **~ dynamisch variabel**
		- **~ Last**
		- **~ aktuelle Länge der Warteschlange der Anfragen**

# **Threads erzeugen / aufspannen** *(Thread Spawning)*

### **Bei Bedarf erzeugen** *(on demand spawning)*

- **Vorteil**
	- **Ressourcen-Schonung**
- **Nachteil**
	- **Schlecht konfigurierbar**
	- **Performance Probleme** *Denial-of-Service* **Attacken leicht möglich**
	- **längere Reaktionszeit**

## **Threads erzeugen / aufspannen** *(Thread Spawning)*

**Task-basierte Thread-Zuteilung: pro Aufgabe ein Thread**

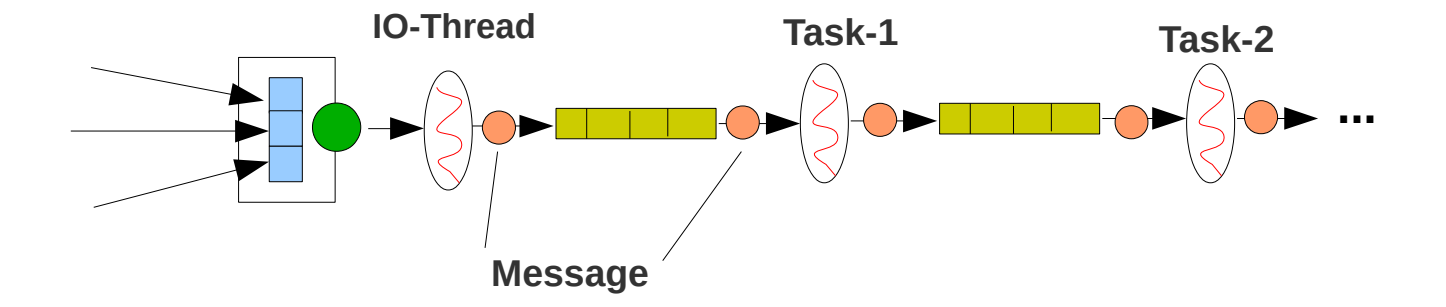

**Nachrichten-basierte Thread-Zuteilung: pro Nachricht / Session / Verbindung ein Thread**

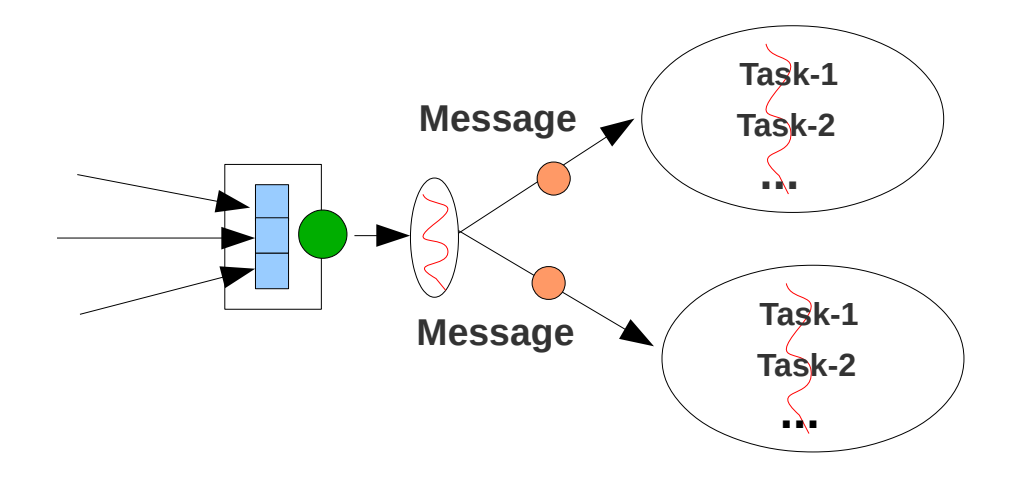

### **Threading-Strategie**

#### **ein Thread**

- **Ereignisse annehmen**
- **Bedienen der Ereignisse**
- **andere Aktivitäten**

#### **zwei Threads**

- **Ereignisse annehmen / Ereignisse bedienen**
- **andere Aktivitäten**

#### **Thread-Pool**

- **Thread: Ereignisse annehmen**
- **Thread-Pool: Ereignisse bedienen**

#### **Mehrere Threads / Thread-Pools**

- **Thread: Ereignisse annehmen**
- **Thread(-Pool) A: Ereignisklasse A**
- **Thread(-Pool) B: Ereignisklasse B**
- **etc.**

*Schlecht: skaliert nicht*

*OK bei 1-Prozessor System (welcher Server ist das noch?)*

*Anpassbar an System*

*Ereignisbehandlung konfigurierbar (Wichtigkeit, ...)* 

### **Thread-Erzeugung und Thread-Aufgaben**

### **Thread-Erzeugung**

– **Wann / Wie werden Threads erzeugt**

### **Thread vs. Task**

– **Welche Aufgaben werden den Threads zugeteilt**

### **Thread vs. I/O Ereignis**

– **welche(r) Thread(s) bearbeiten I/O-Ereignisse**